13 ISBN 9787111504461

出版时间:2015-8-5

K. (John K.kruschke)

页数:653

版权说明:本站所提供下载的PDF图书仅提供预览和简介以及在线试读,请支持正版图书。

www.tushu111.com

 $\mathcal{F}$ ——MichaelLee was a state of the state of the state of the state of the state of the state of the state of the state of the state of the state of the state of the state of the state of the state of the state of the state of which interactings that the contract of the contract of the contract of the contract of the contract of the contract of the contract of the contract of the contract of the contract of the contract of the contract of the co  $\mathbb{R}$  , we have  $\mathbb{R}$  and  $\mathbb{R}$  and  $\mathbb{R}$  and  $\mathbb{R}$  and  $\mathbb{R}$  and  $\mathbb{R}$  and  $\mathbb{R}$  and  $\mathbb{R}$  and  $\mathbb{R}$  and  $\mathbb{R}$  and  $\mathbb{R}$  and  $\mathbb{R}$  and  $\mathbb{R}$  and  $\mathbb{R}$  and  $\mathbb{R}$  and  $\mathbb{R}$ — JamesL. (Jay) McC lelland,  $\&$  $R$  bugs bugs and  $R$ ★全面覆盖所有分析情况需要用到非贝叶斯方法:t-检验,方差分析(ANOVA)和ANOVA中的多重  $Logistic$ 三部分,第一部分为基础篇:关于参数、概率、贝叶斯法则及R软件,第二部分为二元比例推断的基 模型和MCMC为代表的复杂方法等。同时覆盖所有需要用到非贝叶斯方法的情况,其中包括:t检验 ANOVA ANOVA R BUGS Logistic 列联表)分析。针对不同的学习目标(如R、BUGS等)列出了相应的重点章节;整理出贝叶斯统计中

 $\mu$ 

## [ ] K. John K.kruschke

 $5$ 印第安纳大学卓越教学奖(Teaching Excellence Recognition Awards from Indiana University  $\qquad 1$   $\qquad 1$   $\qquad 1$   $\qquad 1$ Award)。

R BUGS

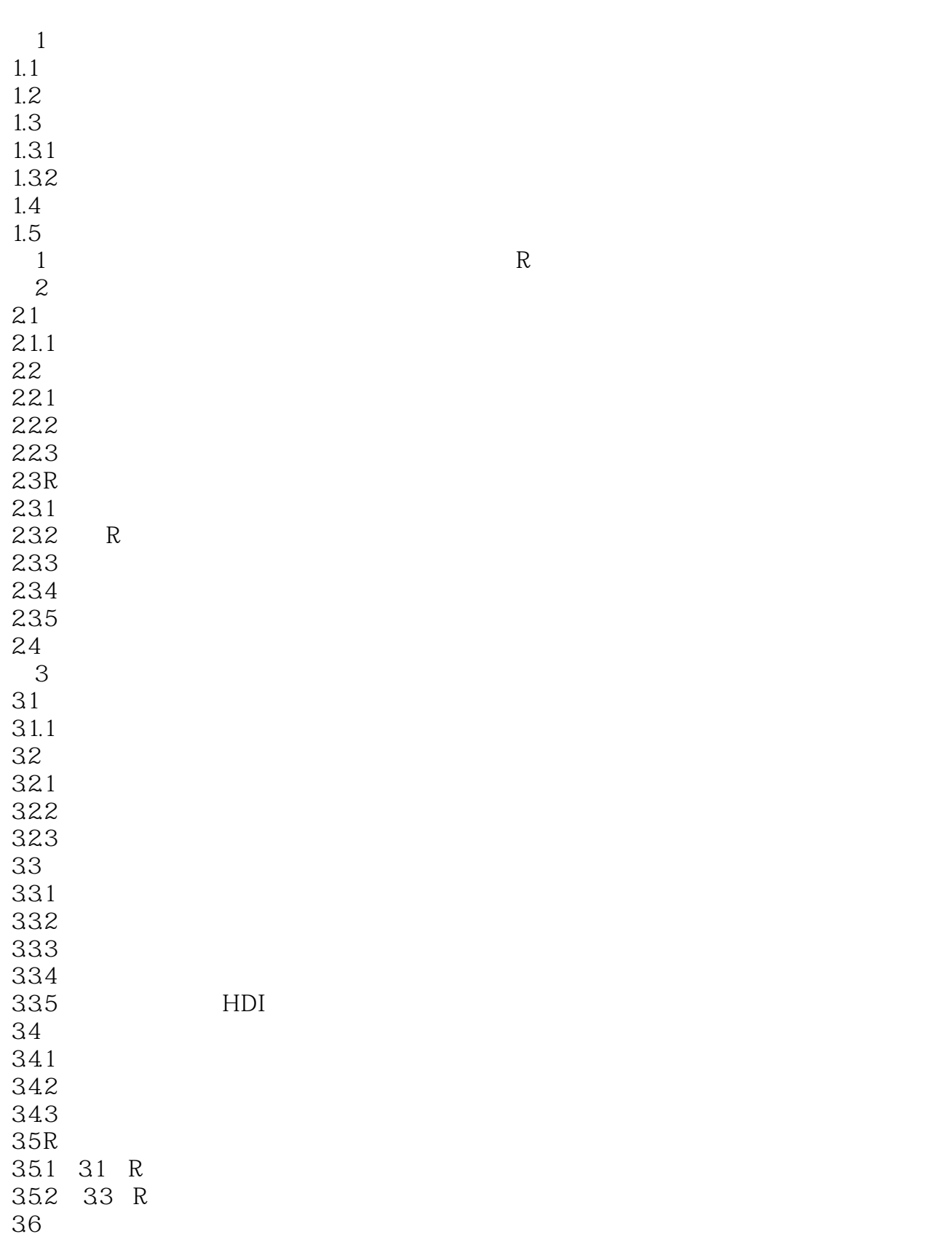

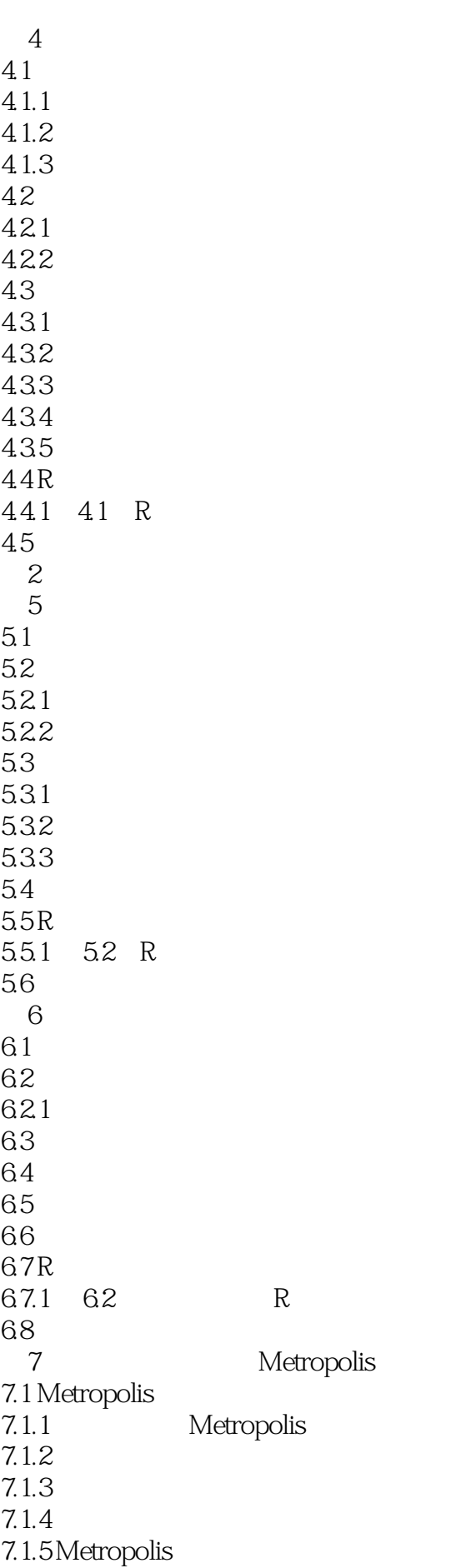

7.2 Metropolis  $7.21$ 7.2.2  $7.3$ 7.3.1  $7.32$ 7.33  $p(D)$ 7.4 BUGS MCMC 7.4.1 BUGS 7.4.2 BUGS 7.4.3 BUGS 7.5  $7.6R$ 7.6.1 Metropolis R  $7.7$ 8<sup>dibbs</sup>  $81$ 82 83 8.4 MCMC 8.4.1 Metropolis 84.2 Gibbs 85 BUGS 85.1 BUGS 86 87 88R 881 R 81 82 8.8.2 Metropolis R 83<br>8.83 BUGS R 86  $883\text{BUGS}$  R 86 884 R 89<br>9  $9<sub>6</sub>$  $9.1$  $9.1.1$  1  $9.2$  $9.21$  2 9.2.2 9.23  $9.24$ 9.25 9.3 9.3.1 9.32 9.3.3 Meta 9.4  $9.5R$  $9.5.1$  $9.5.2$ 

9.6 第10章 分层建模和模型比较  $10.1$ 10.2 BUGS  $10.21$ 10.22 10.2.3 MCMC  $10.3$  $10.4$ 10.4.1 MCMC 10.42  $10.5$ 11 NHST 11.1 NHST  $11.1.1$  N  $11.1.2 \t z$  $11.1.3$ 11.1.4  $11.2$ 11.2.1 NHST 11.22 11.3 HDI 11.3.1 NHST 11.32 HDI  $11.4$ 11.4.1 NHST  $11.42$  $11.43$  $11.5$  $11.5.1$  $11.5.2$ 11.6  $12$  $12.1$  $12.1.1$  $12.1.2$ 12.1.3 ROPE  $12.2$  $12.21$ 12.22 12.3 12.3.1 12.32  $12.4R$ 124.1 125 R  $12.5$ 第13章 目标、势和样本量 13.1  $13.1.1$ 

13.1.2  $13.1.3$  $13.1.4$ 13.2 1321 1322 13.3 134 1341 135 136R 1361 1362 13.7  $3 \thinspace$ 第14章 广义线性模型概述 14.1 GLM  $14.1.1$ 14.1.2 14.1.3 14.1.4 14.1.5 14.1.6 14.1.7 14.1.8 14.1.9 GLM 14.1.10 14.2 GLM 14.3 第15章 单总体的参数估计  $15.1$  $15.1.1$ 15.1.2 BUGS 15.1.3 t 15.1.4 15.2 15.2.1 15.2.2 BUGS 15.3  $15.4 R$ 15.4.1 15.42 15.5 16 16.1 16.1.1 BUGS 16.1.2 16.1.3 16.2

16.3 16.4 165R 16.5.1 16.5.2 BRugs 16.53 BRugs 166 17  $17.1$  $17.1.1$ 17.1.2 BUGS 17.1.3  $17.1.4$ 17.2  $17.21$ 17.3 17.3.1 BUGS 17.32 17.4  $17.5R$  $17.5.1$  $17.52$ 17.6 第18章 单因素方差分析 18.1 18.1.1<br>18.1.2 R BUGS  $18.1.2 \quad R$ 18.1.3 18.2<br>18.3  $183$  t  $18.4 R$ 1841 185 第19章 定量因变量与多元定性预测变量 19.1  $19.1.1$ 19.1.2 19.1.3R BUGS  $19.1.4$ 19.1.5 19.2  $19.21$  $19.3R$ 19.3.1 19.4  $20$ 20.1 Logistic  $20.1.1$ 20.1.2 R BUGS

20.1.3  $20.1.4$  $20.1.5$  $20.16$ 20.2 Logistic 20.3Logistic  $20.31$  $20.4$  $20.5R$ 20.5.1 Logistic 20.5.2 Logistic 20.6  $21$ 21.1 Probit  $21.1.1$ 21.1.2 x y  $21.1.3$ 21.1.4 MCMC  $21.1.5$  $21.2$  $21.21$  $21.3$ <br> $21.4$ Logistic  $21.5R$ 21.6 22  $22.1$  $22.1.1$  $22.1.2$  $22.1.3$  $22.1.4$ 22.2  $22.21$ 22.3  $22.4$  R 22.5 第23章 补充主题  $23.1$  $23.1.1$  $23.1.2$  $23.1.3$ 23.2 MCMC  $23.3$ <br> $23.31R$  HDI  $2331R$  HDI<br> $2332R$  MCMC HDI 23.32R MCMC 23.33R HDI  $23.4$  $23.41$  $23.42$ 

## *Page 11*

 $1$ 

本站所提供下载的PDF图书仅提供预览和简介,请支持正版图书。

:www.tushu111.com